## **First Experiments with Multipath QUIC**

Quentin De Coninck quentin.deconinck@uclouvain.be

Universite Catholique de Louvain IETF 99, Prague

Increasing Multipath TCP deployments

- Korean Telecom
- Apple iOS11

QUIC can also benefit from multiple paths

- Bandwidth aggregation
- Network handover

How can we do that?

### **Intuition for Multipath QUIC**

# I'm on path X

# **QUIC Packet**

Only a few protocol changes required

- Put a Path ID in the Public Header
- Packet Number linked to Path ID, not Connection ID
- Per Path ID acknowledgment with ACK Frame

And basically that's it!

### **First Experiments with Multipath**

- Implemented in quic-go
	- Added multipath-specific algorithms
- Download of 20 MB file on a two-path topology in Mininet setup
	- Over a single stream
	- Collect the transfer time
- Applying experimental design on 2x200 topologies

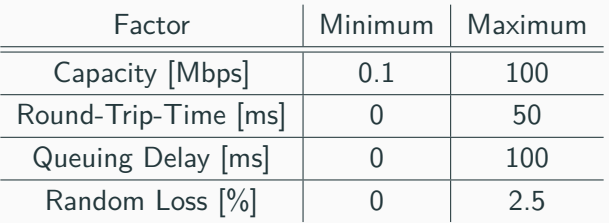

### **First Experiments with Multipath – Results, no loss**

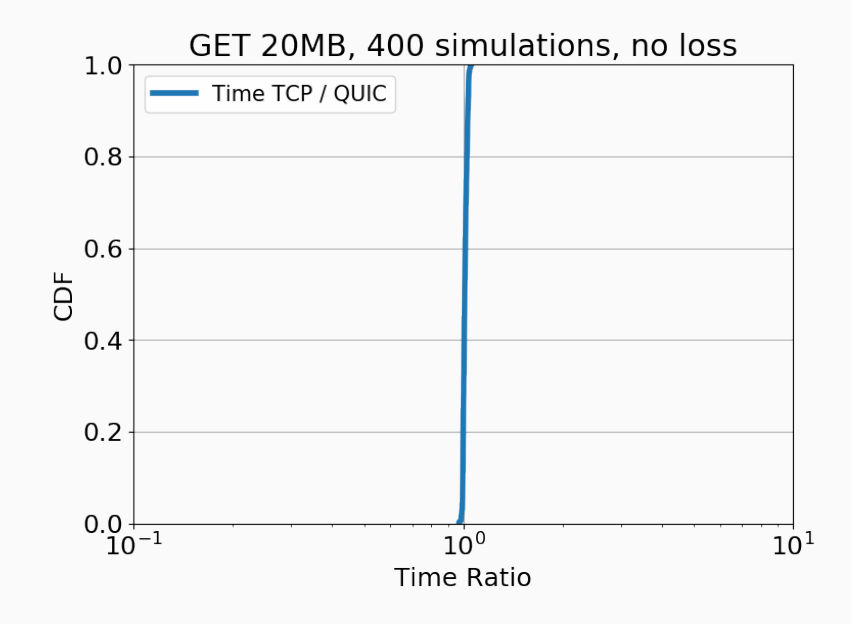

### **First Experiments with Multipath – Results, no loss**

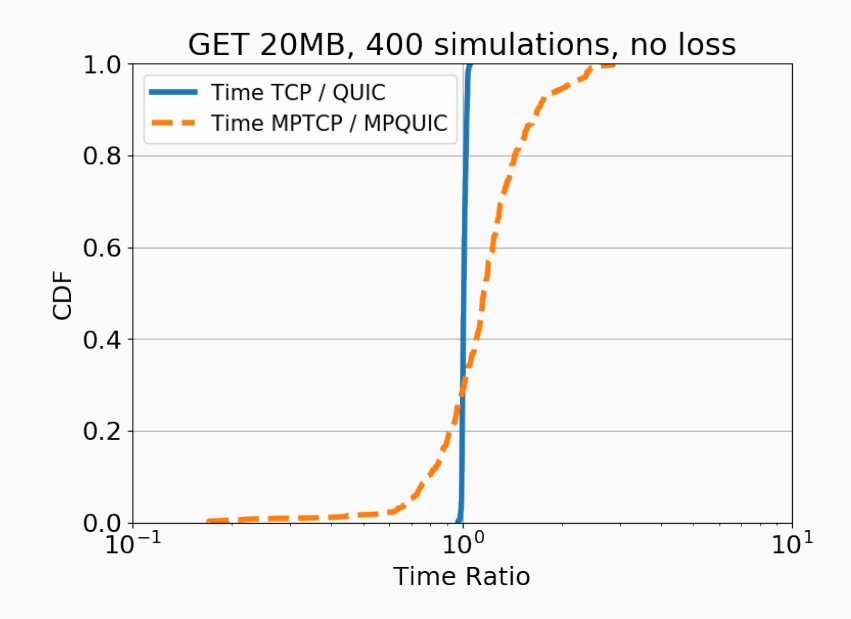

### **First Experiments with Multipath – Results, with losses**

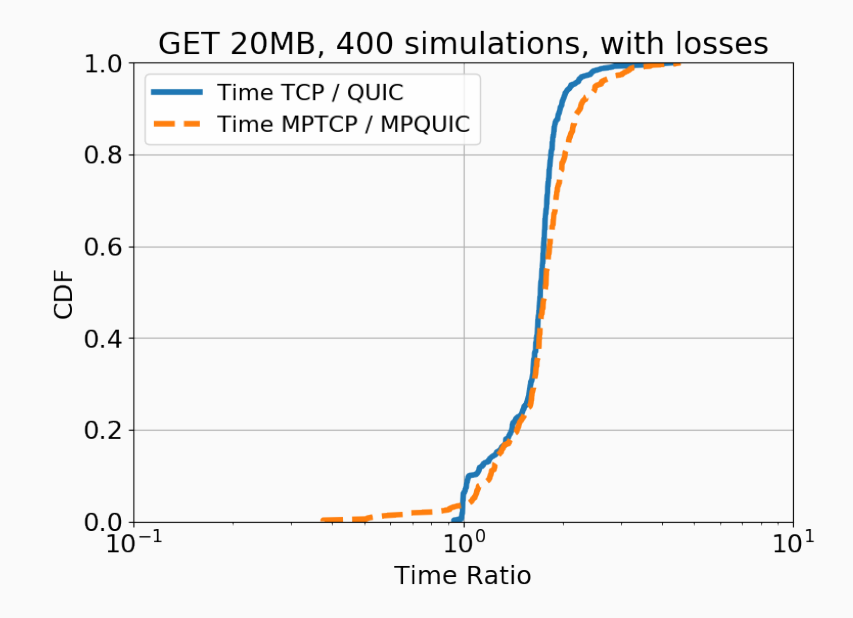

- Bringing Multipath to QUIC is (quite) simple
- Multipath could provide better aggregation with QUIC than **TCP**

**Thanks for your attention! Feel free to ask questions**  $\circledcirc$